# ้ผลของระดับความเข้มข้นของสารละลายธาตุอาหารต่อการเติบโต และปริมาณธาตุอาหารในใบของพริกหวาน

## Effect of Nutrient Concentrations on Growth and Leaf Nutrient Content in Sweet **Pepper**

้ วันเพ็ญ โลหะเจริญ<sup>1</sup> ศีลวัต พัฒโนดม<sup>1</sup> ปราณี เกียรติประทับใจ<sup>1</sup> วีรดา ธงงาม<sup>1</sup> อิทธิสุนทร นันทกิจ<sup>2</sup>และ โสระยา รวมรังษึ

Wanpen Lohacharoen<sup>1</sup>, Silawat Patthanodom<sup>1</sup>, Pranee Keatpratabjai<sup>1</sup>, Weelada Thongngam<sup>1</sup>, ltthisuntorn Nuntagij<sup>2</sup> and Soraya Ruamrungsri<sup>3</sup>

#### **Abstract**

The effect of concentration levels on elements content in leaf and growth of sweet pepper (Capsicum annuum var. Tokal) was studied at Maesamai Development Center, Chiangmai during May to September, 2010. Plants were grown under greenhouse using coconut cube as growing media and supplied with nutrient solution (Maesamai formular) at the same concentration for 4 weeks after planting. Then, they were supplied with 4 treatments 1) water only, 2) low nutrient concentration (EC 2.0) 3) medium nutrient concentration (as control: EC 3.0) and 4) high nutrient concentration (EC 4.0) and adjusted EC by adding the different ratios of stock solution. The experiment was performed in a randomized complete block design (RCBD). Each treatment included five replications with four plants per replication. The results showed that the highest plant height was 131.72 cm in the high nutrient concentration treatment (treatment 4). The positive linear relationship was found correlated to leaf nutrient concentration (N and K) and total yield. Besides, the critical N and K concentrations of the leaf at the  $4^{\text{th}}$  node from the shoot tip at 84 days after planting (harvesting stage) that produced 90% of maximum yield were 2.2 and 4.7 %, respectively.

Key words: sweet pepper, critical nutrient concentration, nitrogen, potassium, leaf analysis

Faculty of Agricultural, King Mongkut's Institute of Technology Ladkrabang, Bangkok, 10520, Thailand

มูลนิธิโครงการหลวง 65 ม.1 ต.สุเทพ อ.เมือง จ.เชียงใหม่ 50200

Royal Project Foundation 65 Moo 1 Suthep Rd., Muang District, Chiang Mai, 50200

 $^{\text{2}}$ คณะเทคโนโลยีการเกษตร สถาบันเทคโนโลยีพระจอมเกล้าเจ้าคุณทหารลาดกระบัง จ.กรุงเทพฯ 10520

 $^{\rm 3}$  ภาควิชาพืชศาสตร์และทรัพยากรธรรมชาติ คณะเกษตรศาสตร์ มหาวิทยาลัยเชียงใหม่ จ.เชียงใหม่ 50200 Department of Plant Science and Natural Resources, Faculty of Agriculture, Chiang Mai University, Chiang Mai, 50200, Thailand

รับเรื่อง : ตุลาคม 2555

<sup>\*</sup> Corresponding author: sorayaruamrung@gmail.com

#### บทคัดย่อ

การศึกษาผลของระดับความเข้มข้นของสารละลายธาตุอาหารต่อการเติบโตและการเปลี่ยนแปลงธาตุอาหารในใบ ี พริกหวาน ณ ศูนย์ฯ แม่สาใหม่ จ.เชียงใหม่ ระหว่างเดือนพฤษภาคม-กันยายน 2553 ดำเนินการโดยปลูกพริกหวานสี แดงพันธุ์ Tokal ภายใต้สภาพโรงเรือนโดยใช้กาบมะพร้าวสับเป็นวัสดุปลูก และให้ปุ๋ยพร้อมน้ำตามสูตรของแม่สาใหม่ โดยหลังย้ายปลูกทุกกรรมวิธีได้รับความเข้มข้นสารละลายธาตุอาหารในปริมาณเท่ากันเป็นเวลา 4 สัปดาห์ หลังจากนั้น ให้สารละลายธาตุอาหารตามกรรมวิธีทดลอง ดังนี้ กรรมวิธีที่ 1 ให้เฉพาะน้ำ กรรมวิธีที่ 2 ให้สารละลายธาตุอาหารระดับ ี ต่ำ (EC 2.0) กรรมวิธีที่ 3 ให้สารละลายธาตุอาหารระดับปานกลาง (EC 3.0 เป็นกรรมวิธีควบคุม) และกรรมวิธีที่ 4 ให้ ี่สารละลายธาตุอาหารระดับสูง (EC 4.0) ซึ่งการปรับค่า EC ด้วยการเพิ่มสัดส่วนของสารละลายเข้มข้น วางแผนการ ีทดลองแบบสุ่มสมบูรณ์ในบล็อก 5 ซ้ำ จำนวน 4 ต้นต่อซ้ำ ผลการทดลองพบว่ากรรมวิธีที่ได้รับสารละลายธาตุอาหาร ในระดับสูง (กรรมวิธีที่ 4) มีความสูงของต้นเฉลี่ยสูงที่สุด 131.72 เซนติเมตร และพบความสัมพันธ์กันเชิงเส้นตรงใน ทางบวกระหว่างความเข้มข้นของธาตุไนโตรเจน และ โพแทสเซียมกับปริมาณผลผลิตต่อต้น ในขณะที่ค่าวิกฤตของ ี่ ในโตรเจน และโพแทสเซียมในใบตำแหน่งข้อที่ 4 นับจากยอด หลังย้ายปลูก 84 วัน (ระยะเก็บเกี่ยวผลผลิต) ที่ทำให้ ได้ผลผลิตพริกหวานเท่ากับ 90 % ของผลผลิตสูงสุดคือ 2.2 และ 4.7 เปอร์เซ็นต์ตามลำดับ

#### คำนำ

พริกหวาน (Capsicum annuum var. annuum L. Grossum Group) จัดอยู่ในตระกูล Solanaceae เป็นพืช ข้ามปี แต่นิยมปลูกเป็นพืชฤดูเดียว สามารถผลิตได้ตลอด ทั้งปีในพื้นที่ซึ่งมีสภาพอากาศอบอุ่น (Eshbaugh,1993). พริกหวานเป็นพืชที่ให้ผลตอบแทนสูง เกษตรกรส่วนใหญ่ นิยมปลูกโดยใช้กาบมะพร้าวสับและให้ปุ๋ยร่วมกับการให้ น้ำภายใต้สภาพโรงเรือน ปุ๋ยเป็นปัจจัยสำคัญที่เกี่ยวข้อง กับการเจริญเติบโตของพืชที่ปลูกโดยไม่ใช้ดิน เนื่องจาก เป็นการเพิ่มธาตุอาหารต่างๆ เพื่อทดแทนธาตุอาหารที่พืช เคยได้รับจากดิน (Tongaram, 2003) ปริมาณธาตุอาหาร ในพืชมีความสัมพันธ์กับระดับธาตุอาหารในดินหรือในวัสดุ ปลูกและปริมาณผลผลิตพืชเมื่อเก็บเกี่ยว ระดับความ ้เข้มข้นของธาตุอาหารต่างๆ ในเนื้อเยื่อพืชสูงขึ้นตามความ เข้มข้นของธาตุที่ได้รับจนกระทั่งถึงระดับหนึ่งที่ทำให้ได้ผล ผลิตสูงสุด และปริมาณผลผลิตยังคงสูงเช่นนี้ต่อไปถึงแม้จะ เพิ่มการให้ธาตุอาหารกับพืชก็ไมทำให้ได้ผลผลิตเพิ่มขึ้น และถ้าเพิ่มธาตุอาหารให้สูงขึ้นไปอีก จะทำให้ผลผลิตของ พืชลดลงเนื่องจากได้รับธาตุอาหารมากเกินไปจนเป็นพิษ กับพืช (Barker and Pilbeam, 2007) ระดับวิกฤตของ ธาตุอาหาร (critical value) หมายถึงความเข้มข้นของธาตุ

้อาหารที่ทำให้ผลผลิตลดลง 10 % หรือทำให้ได้ผลผลิต เท่ากับ 90 % ของผลผลิตสูงสุด (Reuter and Robinson, ค่าวิกฤตในพืชจึงสามารถใช้ในการประเมินความ 1997) ้ต้องการธาตุอาหารของพืชที่ปลูกได้ นอกจากนี้ยังทำให้ผู้ ปลูกคาดการณ์ปริมาณผลผลิตที่จะได้รับ และการขาดธาตุ เพื่อนำมาใช้แนะนำการใส่ปุ๋ยได้อย่างมี อาหารของพืช ประสิทธิภาพ (Suwanwong, 2011) ในต่างประเทศมีการ ใช้ผลวิเคราะห์เนื้อเยื่อใบพืช ้เพื่อใช้เป็นแนวทางในการ จัดการธาตุอาหารให้กับพืชอย่างกว้างขวาง เช่น Ware et *al.* (1982) วิเคราะห์ใบเพื่อศึกษาค่าแมงกานีสวิกฤตในถั่ว ี เหลือง Blamey *et al*. (1979) วิเคราะห์ต้นกล้าและใบเพื่อ ศึกษาระดับวิกฤตของโบรอนในทานตะวัน สวน Kelley and Boyhan (2006) วิเคราะห์ใบอ่อนที่พัฒนาเต็มที่ใน ระยะเริ่มออกดอกของพริกหวาน พบว่า ไนโตรเจน ฟอสฟอรัส และโพแทสเซียมที่เหมาะสมอยู่ในช่วง  $3 - 5$ 0.3-0.5 และ 2.5-5 เปอร์เซ็นต์ตามลำดับสำหรับในประเทศ ไทยมีการนำผลการวิเคราะห์ใบมาใช้กับไม้ผล เชน Poovarodom and Wichien (2003) สร้างค่ามาตรฐานธาตุ อาหารของทุเรียน Poovarodom et al. (2004) สร้างค่า มาตรฐานธาตุอาหารของมังคุด Onthong *et al.* (2006) สร้างค่ามาตรฐานของไนโตรเจน ฟอสฟอรัส โพแทสเซียม แคลเซียม และแมกนีเซียมของลองกอง

สารละลายเข้มข้น A และ B จากนั้นจึงนำมาเจื่อจางอัตรา 0.8 1.0 1.1 2.0 2.3 และ 2.5 ลิตรต่อน้ำ 200 ลิตร ที่มีค่าความนำไฟฟ้า เพื่อให้ได้สารละลายธาตุอาหาร (Electrical conductivity : EC) เท่ากับ 2 2.3 2.5 3 3.5 ้และ 4 ตามลำดับ ปรับค่าความเป็นกรดด่างเท่ากับ 5.5

เพื่อให้พืชสามารถเจริญเติบโตได้ในช่วงแรก จึง ้จำเป็นต้องให้พืชได้รับสารละลายธาตุอาหารเพิ่มขึ้น หลัง ทำการย้ายปลูกดังนี้ คือ เมื่อพืชอายุ 1-14 วันหลังย้าย ปลูก ปรับค่า EC เป็น 2.0 ต่อมาในช่วงอายุ 15-21 วัน ปรับค่า EC เป็น 2.3 และ เมื่ออายุ 22-28 วัน ปรับค่า EC ของสารละลายที่ให้เป็น 2.5 เหมือนกันทุกกรรมวิธี

เมื่อพืชอายุ 29 วันหลังย้ายปลูก จึงเริ่มให้พืช ได้รับกรรมวิธีทดลอง โดยพืชแต่ละกรรมวิธีมีการจัดการ สารละลายธาตุอาหารแตกต่างกัน จำนวน 4 กรรมวิธี (ตารางที่ 1)

วางแผนการทดลองแบบสุ่มสมบูรณ์ในบล็อก (Randomized Complete Block Design; RCBD) จำนวน 5 ซ้ำต่อกรรมวิธี 4 ต้นต่อซ้ำ ดำเนินงานวิจัย ณ ศูนย์ ้พัฒนาโครงการหลวงแม่สาใหม่ ตำบลแม่แรม อำเภอแม่ ้ริม จังหวัดเชียงใหม่ ระหว่างเดือนพฤษภาคม-กันยายน ี ทำการทดลองซ้ำ 2 ฤดูปลูกเพื่อยืนยันผลการ 2553 ทดลอง

ิบันทึกข้อมูลในระยะเก็บเกี่ยวผลผลิตเมื่อ 84 วัน หลังย้ายปลูก ได้แก่ ความสูงต้น (เซนติเมตร) วัดจากโคน ต้นถึงปลายใบที่สูงที่สุด พื้นที่ใบรวม (ตารางเซนติเมตร) ด้วยเครื่องวัดพื้นที่ใบ ( LI-3100, LI-COR,Lincoln, NE) น้ำหนักแห้งใบทั้งต้น (กรัม) น้ำหนักแห้งรวมทั้งต้น (กรัม) และปริมาณผลผลิตรวมต่อต้น (กรัม)

้เนื่องจากสภาพแวดล้อม เช่น แสง อุณหภูมิ มีผล ต่อการใช้ธาตุอาหารของพืช และกระทบต่อผลผลิต โดยตรง (Mills and Jones, 1996) ดังนั้นค่าวิกฤตของธาตุ ้อาหารที่กำหนดไว้ในบางประเทศจึงมีความแตกต่างกัน ใน งานวิจัยนี้ จึงมีวัตถุประสงค์เพื่อหาความสัมพันธ์ระหว่าง ความเข้มข้นของธาตุในโตรเจน และโพแทสเซียมในใบกับ การเจริญเติบโตและปริมาณผลผลิตของพริกหวานที่ปลูก ในวัสดุไม่ใช้ดินบนพื้นที่สูงในประเทศไทย เพื่อใช้เป็น แนวทางในการจัดการสารละลายธาตุอาหารให้แก่พริก หวานที่ปลูกในวัสดุไม่ใช้ดินในประเทศไทยต่อไป

## อุปกรณ์และวิธีการ

นำเมล็ดพริกหวานสีแดงพันธุ์ Tokal มาบ่มที่ ้อุณหภูมิห้องโดยการห่อในผ้าขาวบางชื้นนาน 3 วัน และ ้เมื่อเมล็ดงอกจึงนำมาปลูกในถาดหลุมขนาด 104 หลุมที่มี พีตมอสเป็นวัสดุปลูก เริ่มให้ต้นกล้าได้รับสารละลายธาตุ ้อาหารช่วงอายุ 2-28 วันหลังเพาะเมล็ด จากนั้นจึงย้าย ี ปลูกลงในถุงสีขาวขนาด 8 x 13 นิ้ว จำนวน 2 ตัน/ถุง ใช้ กาบมะพร้าวสับเป็นวัสดุปลูก วางไว้ในโรงเรือนพลาสติก ระยะห่างระหว่างแถว 1 เมตร ระหว่างถุง 0.5 เมตร

การเตรียมสารละลายธาตุอาหาร

ิสารละลายธาตุอาหารที่ใช้ในการทดลองนี้ ใช้สูตร ปุ๋ยสำหรับพริกหวานของศูนย์พัฒนาโครงการหลวงแม่สา ้มูลนิธิโครงการหลวง ซึ่งมีองค์ประกอบของธาตุ ใหม่ อาหารในสูตร คือ N 205 P 57 K 249 Ca 195 Mg 39 Fe 22 Mn 0.7 Zn 0.7 Mo 0.2 Cu 0.7 และ B 0.9 มิลลิกรัมต่อลิตร เตรียมสารละลายธาตุอาหารโดยทำเป็น

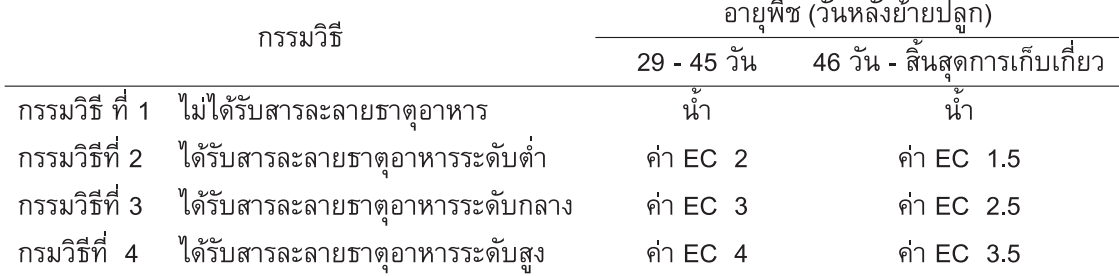

## ี **ตารางที่ 1** การจัดการธาตุอาหารในกรรมวิธีทดลอง

วิเคราะห์ความเข้มข้นของธาตุไนโตรเจนด้วยวิธี Modified Indolphenol และโพแทสเซียม โดยใช้ Atomic Absorption Spectrophotometer (Ohyama et al., 1991) ์ ในใบตำแหน่งข้อที่ 4 นับจากยอด โดยนำข้อมูลที่ได้หา ความสัมพันธ์ระหว่างธาตุในโตรเจน(N) และโพแทสเซียม (K) กับปริมาณผลผลิตพริกหวาน และหาค่าธาตุอาหาร วิกฤตในใบโดยคำนวณค่าวิกฤตจากสมการของ Mitscherlichs (Ware et al., 1982) ดังนี้

$$
y = \beta(1 - \gamma e^{-\alpha_x})
$$
 (1)

- $X =$  ความเข้มข้นของธาตุอาหาร ณ ผลผลิต นั้น ๆ
- $\beta$  = ปริมาณผลผลิตสูงสุด

$$
\alpha = \tilde{\mathsf{a}} \mathsf{a} \mathsf{a} \mathsf
$$

$$
\gamma = (\beta - y_0)/\beta \quad \text{and} \quad x = 0
$$

จากสมการ 1 จะได้ค่าธาตุอาหารวิกฤต (x) ณ ี ผลผลิตสูงสุดที่ 90 % และค่า x คำนวณจาก

> $x = -\ln(0.1/\gamma)/\alpha$  $(2)$

### ผลการทดลอง

## ความสูงต้น

ผลของระดับความเข้มข้น ของสารละลายธาต อาหารต่อความสูงของต้นพริกหวานในระยะ 84 วันหลัง ย้ายปลูก พบว่า กรรมวิธีที่ 4 ทำให้พืชมีความสูงเฉลี่ยสูง ที่สุดคือ 131.7 เซนติเมตร รองลงมาคือกรรมวิธีที่ 3 มี ้ความสูงเฉลี่ย 119.8 เซนติเมตร และ กรรมวิธีที่ 2 มีความ ้สูงเฉลี่ย 110.0 เซนติเมตร ส่วนกรรมวิธีที่ 1 พืชมีความสูง เฉลี่ยน้อยที่สุดคือ 83.0 เซนติเมตร (ตารางที่ 2) พื้นที่ใบ

ในระยะ 84 วันหลังย้ายปลูก พบว่า พริกหวานที่ ได้รับสารละลายธาตุอาหารในกรรมวิธีที่ มีพื้นที่ใบ  $\overline{\mathcal{L}}$ ตารางเซนติเมตร ไม่แตกต่างกันทางสถิติกับ 6.106.7

ุกรรมวิธีที่ 2 และ 3 ซึ่งมีพื้นที่ใบ 5,255.3 และ 5,108.9 ้ตารางเซนติเมตร ส่วนกรรมวิธีที่ 1 มีพื้นที่ใบน้อยที่สุดคือ 3,159.9 ตารางเซนติเมตร (ตารางที่ 2) น้ำหนักแห้งของพืช

จากผลการทดลอง พบว่า กรรมวิธีที่ 4 ที่ได้รับ สารละลายธาตุอาหารในระดับสูงมีน้ำหนักแห้งของใบไม่ แตกต่างจากกรรมวิธีที่ 2 และ 3 แต่มีค่าเฉลี่ยสูงกว่า กรรมวิธีที่ 1 อย่างมีนัยสำคัญทางสถิติ แต่เมื่อพิจารณา ้น้ำหนักแห้งรวมทั้งต้นพบว่ากรรมวิธีที่ 4 มีน้ำหนักแห้ง รวมทั้งต้นไม่แตกต่างจากกรรมวิธีที่ 3 ซึ่งมีน้ำหนักแห้ง รวมทั้งต้นเฉลี่ย 85.2 กรัม และ 81.6 กรัม ตามลำดับ และ มากกว่ากรรมวิธีที่ 2 ซึ่งมีน้ำหนักแห้งรวมทั้งต้น 65.0 ึกรัม ส่วนกรรมวิธีที่ 1 ที่ได้รับเฉพาะน้ำมีน้ำหนักแห้ง รวมทั้งต้นน้อยที่สุดคือ 36.2 กรัม (ตารางที่ 2)

## ปริมาณผลผลิต

้ ผลผลิตของพริกหวานวัด โดยการซั่งน้ำหนักสด ของผลผลิตที่เก็บเกี่ยวต่อต้น พบว่ากรรมวิธีที่ 2-4 มี ปริมาณผลผลิตต่อต้นไม่แตกต่างกันทางสถิติ โดยมี ปริมาณผลผลิต 1.014.2 1.222.6 และ 1.289.8 กรัมต่อต้น ้ตามลำดับ ส่วนกรรมวิธีที่ 1 ไม่ได้รับสารละลายธาตุอาหาร มีปริมาณผลผลิตน้อยที่สุด 604.6 กรัมต่อต้น (ตารางที่ 3) ความสัมพันธ์ของไนโตรเจน และโพแทสเซียมในใบ พริกหวาน

ที่ให้สารละลายธาตุอาหาร จากกรรมวิธีทดลอง ้ตั้งแต่ระดับต่ำจนถึงระดับสูง พบว่าความเข้มข้นของธาตุ ในโตรเจนและโพแทสเซียมในใบพริกหวานมีความสัมพันธ์ กันแบบเส้นตรงในทางบวกกับปริมาณผลผลิตต่อต้น โดย เมื่อต้นพริกหวานได้รับสารละลายธาตุอาหารความเข้มข้น ในระดับที่สูงขึ้นส่งผลให้ใบมีการสะสมของธาตุไนโตรเจน และโพแทสเซียมสูงขึ้น สงผลให้พริกหวานมีปริมาณ ี ผลผลิตต่อต้นสูงขึ้น (ภาพที่ 1) โดยความสัมพันธ์ระหว่าง และโพแทสเซียมที่สะสมในใบกับปริมาณ ไนโตรเจน ผลผลิตมีค่าสัมประสิทธิ์การตัดสินใจ (Coefficient  $\alpha$ f Determination, r<sup>2</sup>) เท่ากับ 86.5 % (ภาพที่ 1(1)) และ 90.8% (ภาพที่ 1 (2)) ตามลำดับ

|                |                                 |         | พื้นที่ใบ | น้ำหนักแห้ง (กรัม) |         |
|----------------|---------------------------------|---------|-----------|--------------------|---------|
| กรรมวิธี       |                                 | (ซม.)   | (ตร.ซม.)  | ใบ                 | ทั้งต้น |
| ึกรรมวิธีที่ 1 | ไม่ได้รับสารละลายธาตุอาหาร      | 83.0 d  | 3,159.9 b | 11.6 <sub>b</sub>  | 36.2c   |
| กรรมวิธีที่ 2  | ได้รับสารละลายธาตุอาหารระดับตำ  | 110.0c  | 5,255.3a  | 16.8a              | 65.0 b  |
| กรรมวิธีที่ 3  | ได้รับสารละลายธาตอาหารระดับกลาง | 119.8 b | 5,108.9a  | 18.5a              | 81.6 ab |
| กรรมวิธีที่ 4  | ได้รับสารละลายธาตอาหารระดับสูง  | 131.7 a | 6,106.7 a | 21.3a              | 85.2a   |
|                | <b>LSD</b>                      | 9.41    | 1,706.8   | 4.7                | 17.2    |
|                | $\%$ C.V.                       | 4.4     | 18.00     | 14.3               | 13.3    |

ี ตารางท**ี่ 2** ผลความเข้มข้นของสารละลายธาตุอาหารต่อความสูง พื้นที่ใบ น้ำหนักแห้งใบรวม และน้ำหนักแห้งทั้งต้น ที่ อายุ 84 วันหลังย้ายปลูก

์<br>หมายเหตุ : ค่าเฉลี่ยในคอลัมน์เดียวกันที่ตามด้วยอักษรต่างกัน มีความแตกต่างกันทางสถิติที่ระดับความเชื่อมัน 99 ู<br>เปอร์เซ็นต์เมื่อเปรียบเทียบด้วยวิธี LSD

ี **ตารางที่ 3** ผลของความเข้มข้นของสารละลายธาตุอาหารต่อปริมาณผลิตต่อต้น

|               | กรรมวิธี                         | ปริมาณผลผลิต (กรัม/ต้น) |
|---------------|----------------------------------|-------------------------|
| กรรมวิธีที่ 1 | ไม่ได้รับสารละลายธาตุอาหาร       | 604.6 b                 |
| กรรมวิธีที่ 2 | ได้รับสารละลายธาตอาหารระดับตำ    | 1,014.2a                |
| กรรมวิธีที่ 3 | ได้รับสารละลายธาตุอาหารระดับกลาง | 1,222.6 a               |
| กรรมวิธีที่ 4 | ได้รับสารละลายธาตุอาหารระดับสูง  | 1,289.8 a               |
|               | <b>LSD</b>                       | 280.7                   |
|               | $\%$ C.V.                        | 14.1                    |

์<br>หมายเหตุ : ค่าเฉลี่ยในคอลัมน์เดียวกันที่ตามด้วยอักษรต่างกัน มีความแตกต่างกันทางสถิติที่ระดับความเชื่อมัน 99 เปอร์เซ็นต์เมื่อเปรียบเทียบด้วยวิธี LSD

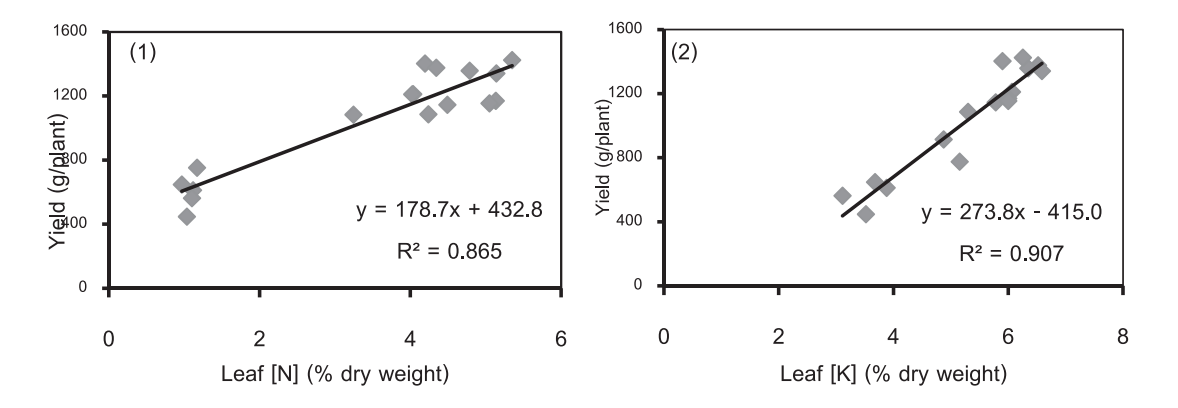

**ภาพที่ 1** ความสัมพันธ์ระหว่างความเข้มข้นของธาตุอาหารในใบที่ 84 วันหลังย้ายปลูก กับปริมาณผลผลิต (กรัม/ต้น) (1) ธาตุไนโตรเจน (2) ธาตุโพแทสเซียม

| สมการ $y = p(1 - y e)$ |      |      |          |          |                                     |  |  |  |
|------------------------|------|------|----------|----------|-------------------------------------|--|--|--|
| ธาตุ                   |      |      |          | ค่าวิกฤต | ิสมการ                              |  |  |  |
|                        |      |      | $\gamma$ | (x)      |                                     |  |  |  |
| N                      | 2.89 | 1425 | 55.91    | 2.2      | $y = 1425(1-55.91 e^{-2.89x})$      |  |  |  |
|                        | 2.70 | 1425 | 30813.62 | 4.7      | $y = 1425(1 - 30813.62 e^{-2.70x})$ |  |  |  |

ี **ตารางที่ 4** ในโตรเจน และโพแทสเซียมวิกฤต ของใบพริกหวานที่อายุ 84 วันหลังย้ายปลูก  $\rho_{\alpha}$  $\alpha_{x}$   $-\alpha_{x}$ 

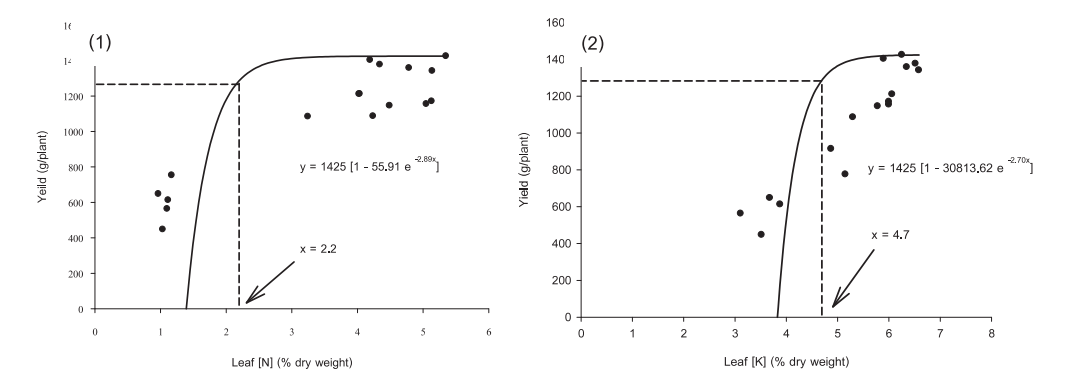

**ิภาพที่ 2** ความสัมพันธ์ระหว่างความเข้มข้นธาตุอาหารในใบพริกหวานที่อายุ 84 วันหลังย้ายปลูก กับปริมาณผลผลิตต่อต้น ้เส้นทึบแสดงสมการของ Mitscherlich และจุดบนเส้นแสดงความเข้มข้นของธาตุอาหารในใบที่ทำให้ได้ผลผลิต เท่ากับ 90 เปอร์เซ็นต์ของผลผลิตสูงสุด (1) ในโตรเจนวิกฤต (2) โพแทสเซียมวิกฤต

## ้ค่าวิกฤตของไนโตรเจน และโพแทสเซียมในใบพริก หวาน

คาธาตุอาหารวิกฤต หาได้จากการคำนวณจาก ิสมการของ Mitscherlichs (Ware *et al*., 1982) โดยหาค่า ความสัมพันธ์เชิงเส้นตรง ระหว่างความเข้มข้นของธาต อาหารที่สะสมในใบกับปริมาณผลผลิต พบว่า ค่าวิกฤต ี ของไนโตรเจน และโพแทสเซียมที่ทำให้มีค่าผลผลิตสูงสุด ร้อยละ 90 คือ 2.2 และ 4.7 เปอร์เซ็นต์ ตามลำดับ (ตาราง ที่ 4 และภาพที่ 2)

## วิจารณ์

กรรมวิธีที่ไม่ได้รับ จากผลการทดลอง พบว่า สารละลายธาตุอาหารมีการเจริญเติบโต และปริมาณ ้ผลผลิตต่อต้นน้อยที่สุด ซึ่งเป็นเรื่องปกติเนื่องจากกรรมวิธี นี้ไม่ได้รับธาตุอาหารทำให้พืชขาดธาตุอาหารที่จำเป็นต่อ ิ การเจริญเติบโต ดังนั้นผลผลิตที่ได้จากการติดผลผลิตชุด

แรกจึงไม่ได้คุณภาพ และหลุดร่วงก่อนถึงเวลาสุกแก่ ส่วน พริกหวานที่ได้รับสารละลายธาตุอาหารในกรรมวิธีที่  $2 - 4$ พืชมีความสูงเพิ่มขึ้นตามสารละลายธาตุอาหารที่ พบว่า ได้รับ ซึ่งการเพิ่มค่า EC ทำให้พืชโตเร็ว (จนถึงจุดๆหนึ่ง ี แล้วลดลง) ทั้งทางด้านลำต้นและด้านผลผลิต (Tongaram, ้อย่างไรก็ตาม พบว่าการได้รับสารละลายธาตุ  $2003)$ ้อาหารที่เพิ่มขึ้นในกรรมวิธีที่ 2-4 กลับไม่มีผลแตกต่างทาง สถิติ ในเรื่องของพื้นที่ใบ การสะสมน้ำหนักแห้งใบ และ ปริมาณผลผลิตรวมต่อต้นแต่ทำให้พืชมีน้ำหนักแห้งรวม ้สูงขึ้นอย่างมีนัยสำคัญ ในการทดลองนี้เลือกใช้ค่า EC ์ในช่วง 2.0-4.0 ซึ่งอ้างอิงจากรายงานของ Tongaram (2003) ซึ่งกล่าวไว้ว่าค่า EC ที่ให้แก่พืชจะแตกต่างกันไป ตามระยะการเจริญเติบโตและความแข็งแรงของต้นพืช ค่า EC สูงเกินไปอาจยับยั้งการเจริญเติบโตของพืช โดยปกติ แล้วการควบคุมค่า EC ของสารอาหารพืชอยู่ระหว่าง 2.0-4.0 mS  $\text{cm}^{\text{-}1}$  ที่อุณหภูมิ 25 องศาเซลเซียส แต่ช่วงที่นิยม ถือปฏิบัติคือระหวาง 1.5-2.5 mS  $\mathrm{cm}^1$ นอกจากนี้

่ แตกต่างกัน ขึ้นอยู่กับสภาพแวดล้อมในการปลูกเลี้ยง และ ระยะของการเจริญเติบโตที่ใช้กำหนดค่ามาตรฐาน เช่นใน กะหลำปลีมีการกำหนดค่ามาตรฐานของระดับในโตรเจน อยู่ที่ 4.5% Ekbladh (2007) ส่วนในมะเขือเทศกำหนดค่า วิกฤตของในโตรเจนคือ 11.75 มิลลิโมล์ และโพแทสเซียม 4.88 มิลลิโมล์ (Gunes *et al*., 1998) แตกต่างจากรายงาน ของ Mills and Barker (2000) ศึกษาค่าวิกฤตของมะเขือ เทศ ได้ค่าวิกฤติที่ 35 มิลลิกรัมไนโตรเจน/กิโลกรัม และ มิลลิกรัมโพแทสเซียม/กิโลกรัม ในพริกหวานค่า 70 วิเคราะห์ใบมีความแตกต่างกันโดยReuter and Robinson รายงานค่าวิกฤตในใบพริกหวานที่กำหนดใน  $(1986)$ ิสหรัฐอเมริกาคือ ในโตรเจน 3.0-4.5 % N และ โพแทสเซียม 4.0-6.0 % K ส่วนที่ออสเตรเลียกำหนดค่า วิกฤตไนโตรเจน 2.9-4.6% N และ โพแทสเซียม 2.6-5.5 %K ในการทดลองนี้คำนวณด้วยสมการของ Mitscherlichs (Ware *et al*., 1982) โดยหาค่าความสัมพันธ์เชิงเส้นตรง ระหว่างความเข้มข้นของธาตุอาหารที่สะสมในใบ กับ ปริมาณผลผลิต พบว่า ค่าวิกฤตของไนโตรเจน และ โพแทสเซียมที่ทำให้มีค่าผลผลิตสูงสุดร้อยละ 90 คือ 2.2 และ 4.7 เปอร์เซ็นต์ ตามลำดับ ซึ่งค่าวิกฤตของไนโตรเจน ที่ได้ค่อนข้างต่ำกว่าค่าที่กำหนดในสหรัฐอเมริกา และ ส่วนค่าวิกฤติของโพแทสเซียมอยู่ในช่วง ออสเตรเลีย เดียวกันและสอดคล้องกัน ทั้งนี้เนื่องจากปริมาณธาตุ ้อาหารที่พบในพืชอาจมีมากน้อยแตกต่างกัน ขึ้นกับปัจจัย หลายชนิด เช่น พันธุกรรม ตัวอย่างของพืช สภาพ ่ ภูมิอากาศ คุณสมบัติของดิน การจัดการดิน รวมทั้งการ ้เก็บตัวอย่างที่ดีและมีมาตรฐาน ที่นำมาสร้างค่ามาตรฐานที่ มีความแม่นยำสูง และต้องใช้เวลานานจากการทดลองหรือ การสำรวจ จึงจะสามารถใช้ค่าวิเคราะห์ปริมาณธาตุอาหาร

่ ในพืชนั้นได้เพื่อเป็นแนวทางในการแนะนำปุ๋ยได้อย่างมี ประสิทธิภาพ (Suwanwong, 2001) นอกจากนี้การเจริญ เติบโตและผลผลิตของพริกหวานในระบบ substrate ในประเทศไทยมีค่าน้อยกว่าในต่างประเทศ culture (Tadesse, 1997) เนื่องจากสภาพภูมิอากาศที่แตกต่างกัน ดังนั้นค่าวิกฤตของในโตรเจนที่ได้จึงค่อนข้างต่ำกว่าค่าที่ กำหนดในต่างประเทศ

Tadesse (1997) พบว่าการเพิ่ม EC ให้สูงขึ้นในระดับ 4, 6, 8 และ 10 mS  $\rm cm^1$  ทำให้ผลของพริกหวานมีขนาดเล็ก น้ำหนักแห้งของผลลดลง ลดการเจริญเติบโต และพื้นที่ใบ ้ต่ำ เนื่องจากพืชไม่สามารถดูดน้ำไปใช้ได้ ส่งผลต่อปริมาณ ้น้ำในใบ และการสังเคราะห์แสงที่ลดลง จึงทำให้พืชมีการ เจริญเติบโต และปริมาณผลผลิตลดลง จากการศึกษาใน มะเขือเทศในระบบ NFT และปลูกในทราย พบวา ี สารละลายธาตุอาหารที่ระดับ EC 6 และ 9 mS cm ่ ทำให้ ้พื้นที่ใบ และน้ำหนักแห้งใบลดลง โดยเฉพาะน้ำหนักสด ผลผลิตที่ปลูกในระบบ NFTลดลง 50 เปอร์เซ็นต์ (Ismail and Ahmad, 1997) ซึ่งชี้ให้เห็นว่าการใช้ความเข้มข้นของ ี สารละลายธาตุอาหารตั้งแต่ระดับ EC 4 mS cm  $^{\rm 1}$  เป็นต้น ไปเป็นระดับที่มากเกินไปทำให้ผลผลิตลดลง สำหรับใน พริกหวานประเทศญี่ปุ่นได้แนะนำค่า EC ที่เหมาะสมอย่ ระหว่าง 0.8-1.2 mS cm <sup>1</sup> (Tongaram, 2003) ในการ ทดลองนี้ได้ศึกษาผลของระดับธาตุอาหารที่ระดับ EC ช่วง 0-4 mS cm <sup>1</sup> ยังไม่พบการลดลงของปริมาณผลผลิต แต่ พบว่าการเพิ่มความเข้มข้นของสารละลายจาก 2-4 mS cm <sup>1</sup> ทำให้ความสูงต้นเพิ่มขึ้น แม้ว่าการเจริญเติบโตด้าน อื่นและปริมาณผลผลิตไม่แตกต่างกัน แสดงว่าการเพิ่ม EC ้ถึงระดับ 4 mS cm<sup>1</sup> เป็นการใช้สารละลายธาตุอาหารที่

มากเกินความจำเป็นเมื่อเปรียบเทียบกับกรรมวิธีควบคุม ้ และเมื่อพิจารณาความสัมพันธ์ระหว่างความ  $(EC 3)$ เข้มข้นธาตุอาหารในใบกับปริมาณผลผลิต พบว่ามี ความสัมพันธ์กันเชิงเส้นตรงในทางบวก กล่าวคือ ู้ มี ความสัมพันธ์ในลักษณะ cause – effect กันโดยตรง โดย การเพิ่มสารละลายธาตุอาหารในช่วง EC 2-4 ส่งผลให้ต้น พริกหวานกลุ่มนี้มีการสะสมธาตุในโตรเจน อยู่ในช่วง 2.2-5.3 % และโพแทสเซียมในใบอยู่ในช่วง 4.7-6.6 % และ <u> ปริมาณผลผลิตต่อต้นมีแนวโน้มเพิ่มขึ้น</u>

การจัดการธาตุอาหารพืช ด้วยการนำใบมา ้ เพื่อหาค่ามาตรฐานซึ่งค่านี้จะ วิเคราะห์ธาตุอาหาร แตกต่างกันออกไปในพืชแต่ละชนิด ซึ่งปัจจัยสำคัญที่ทำให้ การวิเคราะห์พืชประสบความสำเร็จ คือมีค่ามาตรฐานที่ แม่นยำและเชื่อถือได้ (Reuter and Robinson, 1997) ้อย่างไรก็ตามค่าวิเคราะห์ใบในพืชชนิดเดียวกันอาจมีความ

#### สรุป

การเพิ่มระดับความเข้มข้น ของสารละลายธาต อาหารให้สูงขึ้นในช่วงค่า EC 2-4 mS cm <sup>1</sup> ส่งผลให้ความ ิสงต้น และน้ำหนักแห้งรวมเพิ่มขึ้นตามลำดับ แต่ค่าพื้นที่ ้น้ำหนักแห้งใบ และปริมาณผลผลิตรวมต่อต้นไม่ ใบ แตกต่างกันทางสถิติ การให้ระดับธาตุอาหารที่ระดับ EC 4 (กรรมวิธีที่ 4) ทำให้ความสูงต้นเฉลี่ยสูงที่สุด 160.08 เซนติเมตร นอกจากนั้นยังพบความสัมพันธ์ระหว่างความ เข้มข้นของธาตในโตรเจน และโพแทสเซียมในใบเป็นแบบ ้เส้นตรงในเชิงบวก ค่าวิกฤตของไนโตรเจน และโพแทส เซียมในใบตำแหน่งข้อที่ 4 นับจากยอดในระยะ 84 วันหลัง ย้ายปลูก คำนวณโดยสมการของ Mitsherlichs ทำให้ได้ผล ผลิตพริกหวานเท่ากับ 90 % ของผลผลิตสูงสุดคือ  $2.2$ และ 4.7 เปอร์เซ็นต์ตามลำดับ

#### คำขอบคุณ

ขอขอบคุณฝ่ายวิจัย มูลนิธิโครงการหลวงที่ สนับสนุนงบประมาณในการทำวิจัย ขอขอบคุณศูนย์ ี พัฒนาโครงการหลวงแม่สาใหม่ และ ห้องปฏิบัติการกลาง ึคณะเกษตรศาสตร์ มหาวิทยาลัยเชียงใหม่ ที่อนุเคราะห์ และขอขอบคุณผู้ร่วมโครงการวิจัยที่ พื้นที่ในการทำวิจัย ช่วยเก็บข้อมูล ประมวลผล และอำนวยความสะดวก

### เอกสารอ้างอิง

- Barker, A. V. and D. J. Pilbeam. 2007. Hand Book of Plant Nutrition. Taylor & Francis Group., Unites States of pAmerica. 613 p.
- Blamey, F. P. C., D. Mould and J. Chapman. 1979. Critical boron concentrations in plant tissues of sunflower cultivars. Agronomy j. 71(Mar. -Apr.): 243-247.
- Ekbladh, E. 2007. Plant analysis as a tool to determine crop nitrogen status. Ph.D. Thesis, Uppsala University, Uppsala. 46 p.
- Eshbaugh, W.H. 1993. History and exploitation of a serendipitous new crop discovery. p. 132-139. In: J. Janick and J.E. Simon (eds.), New crops. Wiley, New York.
- Gunes, A., M. Alpaslan and A. Inal. 1998. Critical nutrient concentrations and antagonistic and synergistic relationships among the nutrients of NFT- grown young tomato plants. Journal of Plant Nutrition 21(10): 2035 - 2047.
- Ismail, M. R. and R. Ahmad. 1997. Differential growth and yield responses of tomato plants grown in different solution concentration using nutrient film technique and sand culture. Acta Hort. 450:449-455.
- Kelley, T. W. and G. E. Boyhan. 2006. Lime and fertilizer management. Ρ.  $17 - 21$ .  $ln$ Commercial Pepper Production Hand Book. Extension Service, University of Georgia. Athens, 55 p.
- Mills, G. E. and A. V. Barker. 2000. Detetmination of the optimal fertilizer concentration range for plant growth in a peat-based medium. HortScience 35(5): 828.
- Mills, H. A.; Jones, J. B., Jr. 1996. Plant Analysis Handbook  $II.$  $\overline{A}$ practical sampling, preparation, analysis, and interpretation guide: Micro-Macro Publishing, Athens, GA. 422 p.
- Ohyama, T., M. Ito. K. Kobayashi. S. Araki, S. Yasuyoshi, O. Sasaki, T. Yamazaki, K. Soyama, R. Tanemura, Y. Mizuno and T. Ikarashi. 1991. Analytical procedures of N, P, K contents in plant and manure materials using H2SO4-H2O2 Kieldahl digestion method. Bull. Fac. Agric., Niigata Univ., No.43, 111-120 (in Japanese with English summary)
- Onthong, J., Gimsanguan, S. and Tiraphat, P. 2006. Standard values of nitrogen, phosphorus, potassium, calcium and magnesium in longkong leaf. Agricultural Sci.J. 37 (3): 257-268.
- Poovarodom. S and W. Chatupote. 2003. Boundary line approach in specifying durian nutrient standards. Agricultural Sci.J. 34 (1-3): 51-58.
- Poovarodom. S, P. Kanyawongha and N. Boonplang. 2004. Establishment of mangosteen (Garcinia mangostana L.) leaf nutrient standards. Agricultural Sci. J. 35 (3-4): 87-95.
- Suwanwong, S. 2011. Plant Nutrition Analysis. Kasetsart university press, Bangkok. 141 p. (in Thai)
- Reuter, D. J. and J. B. Robinson. 1986. Plant Analysis : An Interpretation Manual. Inkata Press, Melbourne, Australia. 218 p.
- Reuter, D. J. and J. B. Robinson. 1997. Plant Analysis : An Interpretation Manual 2<sup>nd</sup> edition. CSIRO Publishing, Australia. 572 p.
- Tadesse, T. 1997. Some factors affecting the yield and quality of sweet pepper (Capsicum annuum) cv. Domino. Ph.D. Thesis, Massey University, Palmerston North, 358 p.
- Tongaram, D. 2003. Soilless culture. Se-Education PCL, Bangkok. 640 p. (in Thai)
- Ware, G.O., K, Ohki and L. C. Moon. 1982. The Mitscherlich plant-growth model for determining critical nutrient deficiency levels. Agron. J. 74: 88-91.